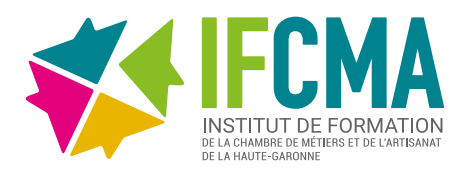

# Comment booster mon entreprise avec le web ?

**DURÉE :** 3h30 - à distance **DATES :** [Consulter notre calendrier](https://www.cm-toulouse.fr/files/cma31/formation-artisans/depliant-formation.pdf) **TARIF :** 70€ TTC

- Prendre connaissance des différentes possibilités de présence sur internet.
- Identifier les bonnes pratiques et définir un plan d'actions numérique.

## PUBLIC

> Créateurs d'entreprise, chefs d'entreprises de moins de 3 ans.

# MODALITÉS PÉDAGOGIQUES

> PowerPoint.

> Exemples concrets d'entreprises.

# PRÉ-REQUIS

> Aucun.

# **ÉVALUATION**

- > Questionnaire de satisfaction,
- > QCM Kahoot/Googleform.

# **ACCESSIBILITÉ**

> Conditions d'accès au public en situation de handicap, contactez le référent handicap au 05 61 10 47 40.

# **DÉLAI D'ACCÈS**

> Jusqu'à la veille de la formation.

# OBJECTIFS PROGRAMME

#### Partie I : Le web 2.0, un atout pour son entreprise

- > Etat des lieux des outils,
- > Evolution des comportements des consommateurs.

### Partie II : Panorama des outils pour être visible sur Internet

- > Le site vitrine et la boutique en ligne,
- > Les réseaux sociaux et la communication dynamique,
- > Le référencement géolocalisé.

### Partie III : Synthèse et préparation de son plan d'actions

- > L'élaboration de son plan d'actions,
- > L'accompagnement de la CMA dans sa stratégie « web ».

#### **INFORMATIONS ET INSCRIPTION :**

Possibilité de prise en charge partielle ou totale [en fonction](https://www.moncompteformation.gouv.fr/espace-prive/html/#/formation/recherche/13002793100018_PC-MOD12-DIST/13002793100018_31-PC-MOD12-DIST-TLSE)  de votre statut. Nos conseillers sont à votre disposition au 05 61 10 47 40 ou par courriel : formation@cm-toulouse

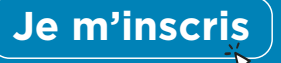

CMA 31 18 bis bd Lascrosses 31000 TOULOUSE

IFCMA 55 bd de l'Embouchure 31200 TOULOUSE

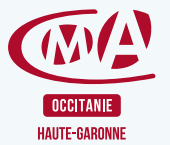